# Leica iCON раvе для бетону 3D-рішення для бетоноукладачів

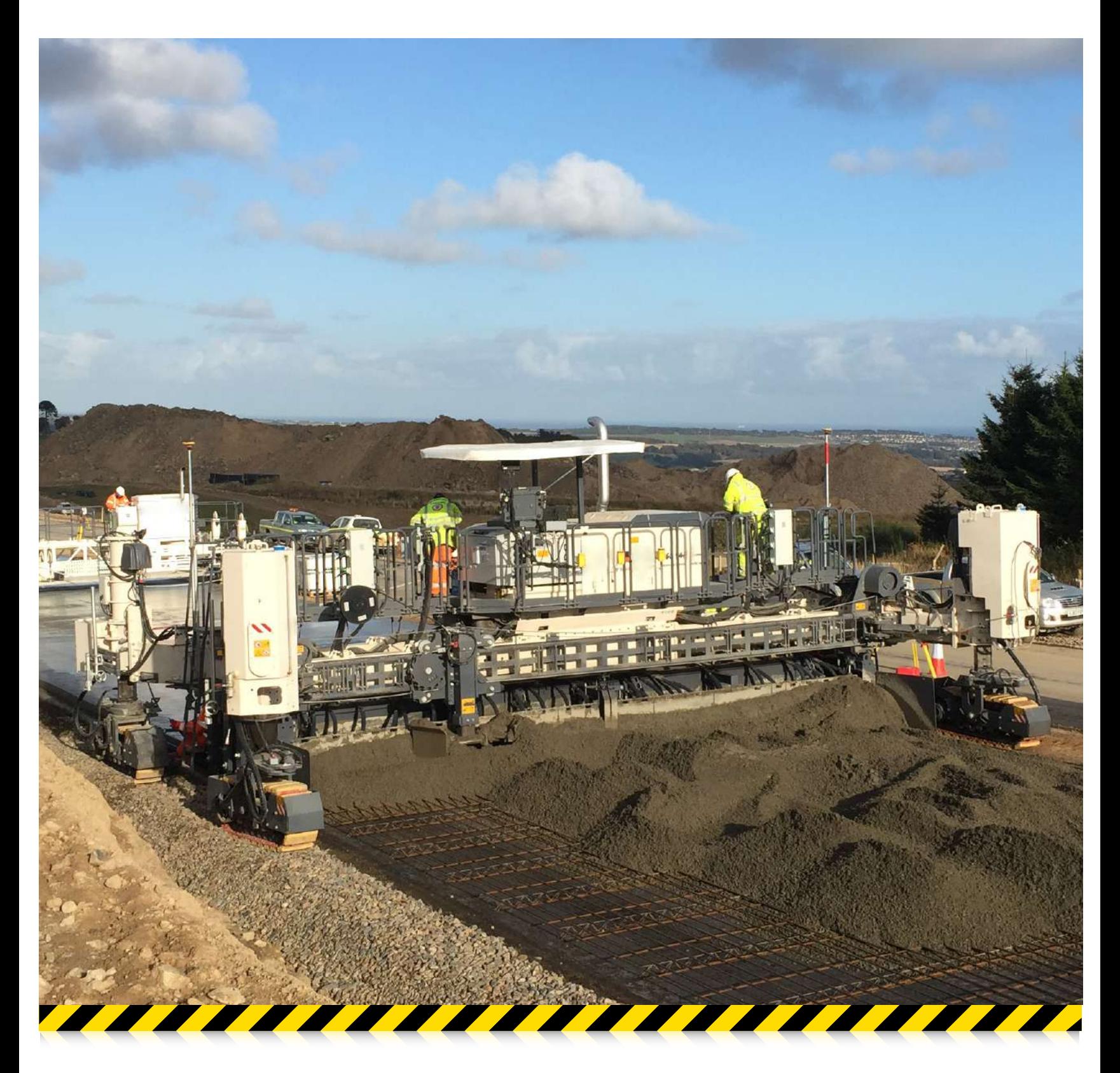

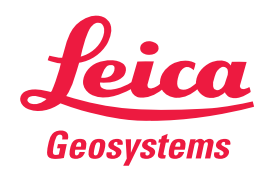

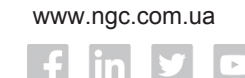

**THEXAGON** 

- when it has to be right

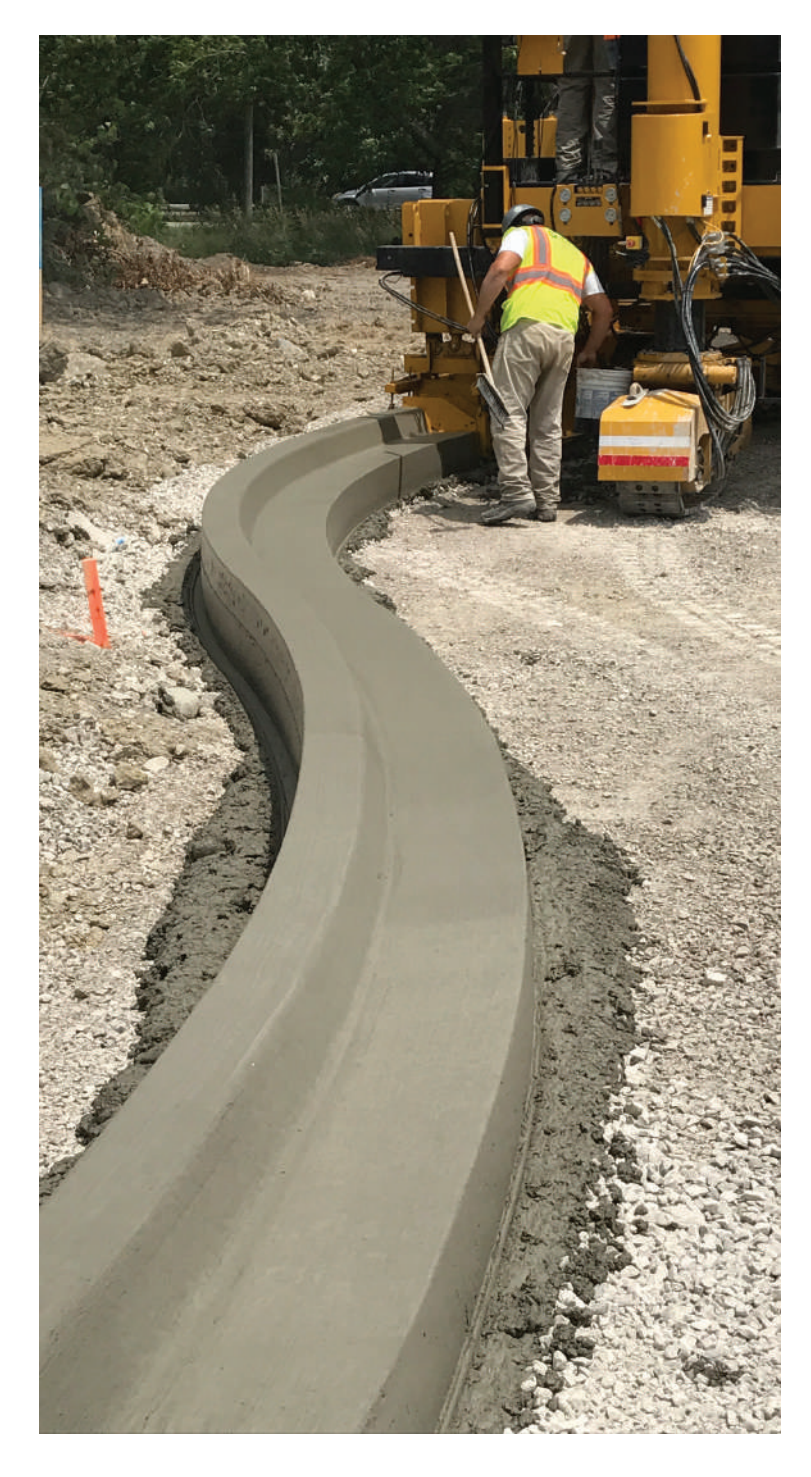

## користувача Простий інтерфейс

### **Експертні програми та функції довідки**

тривалість безвідмовної роботи та продуктивність. програмне забезпечення забезпечує кращий зв'язок і, отже, велику щоб отримати інформацію з офісу або виконавця роботи. Допоміжне віддалена підтримка та зв'язок - корисний інструмент для оператора, Корисні функції довідки можуть допомогти оператору в його роботі, а

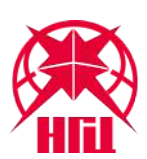

Майстер-представник Leica Geosystems в Україні **Навігаційно-геодезичний центр**

**www.ngc.com.ua** Тел.: +38 (067) 715-27-37 Тел./факс: +38 (044) 494-29-09

 Тел./факс: +38 (057) 728-22-50 Тел.: +38 (095) 402-90-02 Київ, вул. Попудренка 52, оф. 503 Харків, вул. Балакірєва 23-A, оф.1 **ngc@ngc.com.ua**

**ОСНОВНІ ХАРАКТЕРИСТИКИ**

для всіх інших рішень управління машиною iCON ■ Спрощена передача даних на тій же платформі, що

специфічних даних машини станції, встановленої на машині, для зберігання ■ Інтелектуальна апаратна комбінація панелі і базової

■ Простий і зрозумілий інтерфейс користувача

будівельній ділянці програмних засобів Leica iCON для застосування на ■ Безперебійна робота завдяки повному портфелю

призму з подвійною GNSS системою ■ Конфігурація датчика 1UP, що поєднує тахеометр

#### **ОСНОВНІ ПЕРЕВАГИ**

асфальту iCON покоління рішень для безструнного укладання ■ Стабільна та високоточна якість укладання як третє

- Проста адаптація до будь-яких умов на ділянці,
- завдяки кільком комбінаціям датчиків
- пересуванням перекатами ■ Безперервне укладання з автоматичним
- багатоточковому радіомодему ■ Зниження кількості кабелів і витрат завдяки новому

відстеження, перегляду та синхронізації даних ■ Підтримується програмою Leica ConX для

#### **ПІДГОТОВКА**

- Завантажте струнні моделі доріг через Leica ConX
- Виберіть умовний рівень та лінію укосу на дисплеї
- Налаштуйте робочий екран
- Увімкніть багатоточкове радіомодем

перекатами) ■ Налаштуйте тахеометр (автоматичний рух

#### **РОБОЧИЙ ПРОЦЕС**

- запуску ■ Моніторmте потік матеріалу в режиміавтоматичного
- Використовуйте клавіші швидкого доступу для

зміщення/налаштування функцій безпеки для

адаптації до будь-якої роботи

#### **КОНТРОЛЬ ЯКОСТІ**

- Вносьте виконавчу документацію
- Слідкуйте за ходом проекту у Leica ConX

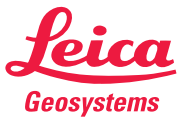

- when it has to be right